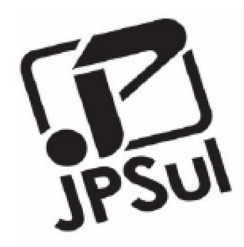

**COLÉGIO JOÃO PAULO I – UNIDADE SUL INTRODUÇÃO À METODOLOGIA CIENTÍFICA 2022 TURMA: 9ºA**

## **EFEITO BORBOLETA E TEORIA DO CAOS**

Aluno: Giovana Gauer Gargantini Orientador: Rafael Gorski Trindade

> **Porto Alegre/RS 2022**

# SUMÁRIO

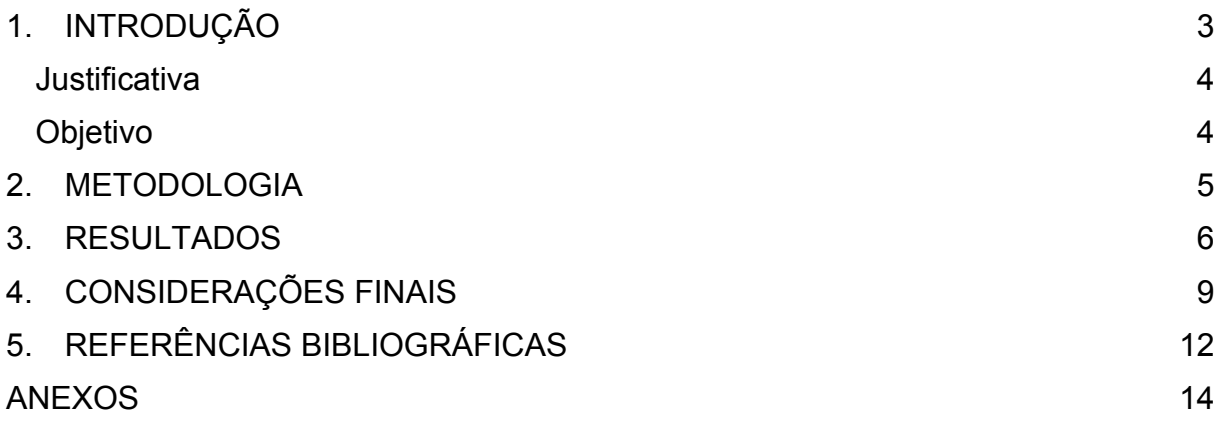

#### <span id="page-2-0"></span>**1. INTRODUÇÃO**

Este trabalho irá tratar sobre o Efeito Borboleta e, consequentemente, sobre a teoria do caos. O Efeito Borboleta, de forma resumida, surgiu inicialmente como um conceito matemático, baseado nas meteorologias de Edward Lorenz, que mostrou que as pequenas casas que tinham após a vírgula, ou seja, aqueles números que aparentemente seriam insignificantes poderiam ser o suficiente para mudar a temperatura radicalmente. Ele provou que esses números poderiam mudar o clima de chuva para ensolarado, e, baseado nisso, é que se tem a frase: "O bater de asas de uma borboleta na Califórnia acaba desencadeando um furacão no meio do Atlântico." (JOHNSON, 2014, p. 5). Então, o Efeito Borboleta de maneira mais filosófica, além dessa comparação matemática, mostra como as nossas pequenas atitudes do dia a dia podem afetar no nosso futuro. Existem inúmeros exemplos disso, como: se um taxista decide dormir mais 5 minutos do seu horário normal, ele acaba pegando trânsito e atrasando seu passageiro, que iria pilotar um avião para as Maldivas, e um dos passageiros desse avião estava noivo e estava indo até lá para se casar, mas, por um simples atraso de 5 minutos de sono, acabou perdendo seu casamento. O nome "Efeito Borboleta" veio após a descoberta de que o bater de asas de uma borboleta no Brasil pode causar um tornado no Texas, e é justamente a partir dessas pequenas ações que se tem tal teoria.

A teoria do Efeito Borboleta acaba com o antigo pensamento de que se pode obter certa previsão sobre o futuro, sobre o tempo/clima etc. Esse trabalho irá focar mais na parte filosófica do efeito, afinal, é importante ressaltar essa teoria, pois ela pode explicar muito sobre a vida de uma forma geral. Além de quebrar a ideia de que tudo pode ser previsto (que muitos acreditam), ela mostra o quão o nosso presente pode interferir no futuro, uma simples decisão tomada pode mudar absolutamente tudo (GAUER, 2022).

Existem diferentes jogos, filmes e séries que tratam sobre esse assunto, como o jogo *"Life is strange"*, que retrata a história de uma menina que descobre seu poder de rebobinar no tempo, por meio do próprio pensamento e até mesmo de fotos; assim, ela passa por diferentes linhas cronológicas e por diversas situações que poderiam ter acontecido se ela tivesse tomado uma decisão diferente em seu passado. Esse jogo é realmente muito interessante e consegue retratar bem sobre essa teoria de uma forma divertida.

Além do jogo, também será comentado sobre um filme chamado "Efeito Borboleta", que conta a história de um garoto que tinha recorrentes perdas na memória e, com o seu crescimento, ele descobriu que, através dos seus diários de criança, conseguia voltar ao seu passado, além de entrar em diferentes linhas do tempo, conforme as decisões que eram tomadas.

#### <span id="page-3-0"></span>**Justificativa**

O tema foi escolhido por ser uma área de estudos em que deveria se ter mais interesse e curiosidade popular, ou seja, deveria ser mais debatido. É importante compreender esse assunto para poder aprender sobre essa teoria e aprofundar os conhecimentos ainda mais sobre esse tema, pois é algo diário e muito presente, que pode explicar como a vida flui. Por isso, a importância de explorar mais essa teoria é promover conhecimento e reflexão, bem como analisar a maneira como ela é representada em filmes, em jogos e em histórias em quadrinhos.

#### <span id="page-3-1"></span>**Objetivos**

- Conhecer e explorar a teoria do efeito borboleta;
- Ver como a teoria é apresentada e trabalhada no jogo e nos quadrinhos de *"Life is Strange"*;
- Explorar a teoria no filme "Efeito Borboleta".

## <span id="page-4-0"></span>**2. METODOLOGIA**

Para atingir os objetivos, inicialmente foram acessados vários vídeos, bem como diferentes arquivos foram estudados sobre o assunto da teoria. Logo após, foi assistido e analisado o filme "Efeito borboleta'', *"Life is Strange"* foi jogado, e os quadrinhos dele também foram lidos. Após esses passos iniciais foi realizada uma análise sobre cada um dos conteúdos estudados, e, assim, foi desenvolvida a pesquisa a partir das informações descobertas após a primeira etapa.

#### <span id="page-5-0"></span>**3. RESULTADOS**

Inicialmente, a teoria do Efeito Borboleta foi uma metáfora que explicava a impossibilidade de prever fenômenos naturais por muito tempo, "nunca possuiremos aparelhos de medida suficientemente poderosos para que os erros experimentais não influenciem as previsões" (FERREIRA, 2004, p. 34). De maneira mais explicativa, pode se dizer que as pequenas casas que ficam depois da vírgula podem afetar totalmente no clima, fazendo com que em um dia chova, e no outro as gotas troquem de lugar para o sol raiar; essa metáfora foi descrita pelo meteorologista Edward Lorenz. Enquanto ele trabalhava em um estudo matemático sobre a previsão do tempo, após colocar os mesmos dados duas vezes para confirmar e poder realizar sua pesquisa, ele percebeu que chegou a resultados diferentes, e quanto mais ele avançava, mais os resultados iam ficando diferentes. Foi nesse momento que ele viu que só por ter arredondado uns números e ter diminuído as casas decimais, tudo havia mudado, então percebeu o quanto detalhes aparentemente insignificantes podem tornar tudo diferente, causando o caos. "O efeito borboleta é a noção de que uma borboleta batendo asas em uma parte distante do mundo hoje pode transformar o padrão climático local no próximo mês" (LARSEN-FREEMAN, 1997, p. 144).

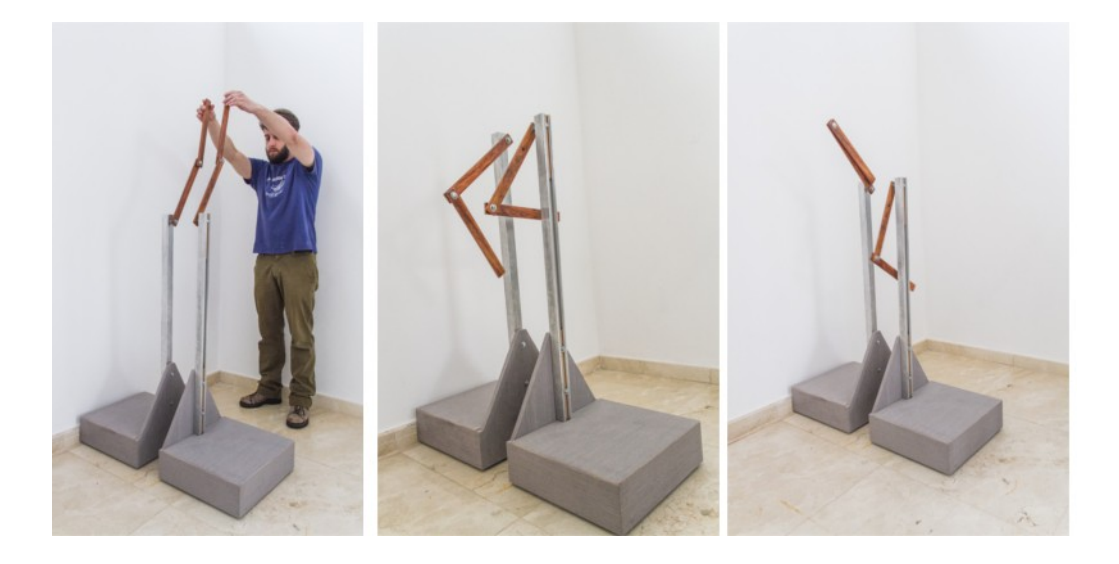

Anexo 1: Experimento dos pêndulos imprevisíveis.

O Efeito Borboleta vai muito além da matemática, visto que mostra que nem tudo pode ser previsto e pode ser aplicado no nosso dia a dia, ele é uma maneira filosófica de mostrar o quão as nossas atitudes, seja uma mais importante, seja somente um mínimo detalhe, podem mudar o futuro, e como as pequenas mudanças podem tornar algo maior e totalmente diferente: "Um sistema próximo ou na beira do caos muda adaptativamente para manter a estabilidade, demonstrando um alto nível de flexibilidade e capacidade de resposta" (LARSEN-FREEMAN; CAMERON, 2008, p. 58).

Conforme o Efeito Borboleta foi ganhando mais popularidade, surgiram jogos, filmes e cada vez mais produções sobre essa metáfora. Um exemplo é o jogo *"Life is strange",* que mostra, de uma maneira divertida e extremamente interessante, como pequenas mudanças tornam um futuro diferente, "os rumos que a história toma são de inteira responsabilidade do jogador que a comanda através das escolhas que efetua" (DIAS, 2018, p. 32). Nesse jogo, a personagem principal, chamada Max, tem um poder de voltar no tempo e modificar suas escolhas e atitudes. Dessa maneira, ela consegue viajar pelas diferentes linhas do tempo e ver como os mínimos detalhes já tornam tudo diferente. Um exemplo disso no próprio jogo é quando Max acaba voltando no tempo para salvar o pai de sua amiga, que se chama Chloe, que havia morrido, porém, com o pai vivo, Chloe ganhou um carro de presente dele e acabou sofrendo um acidente. Esse exemplo mostrado no jogo produz bastante reflexão e mostra o Efeito Borboleta, de fato, na prática.

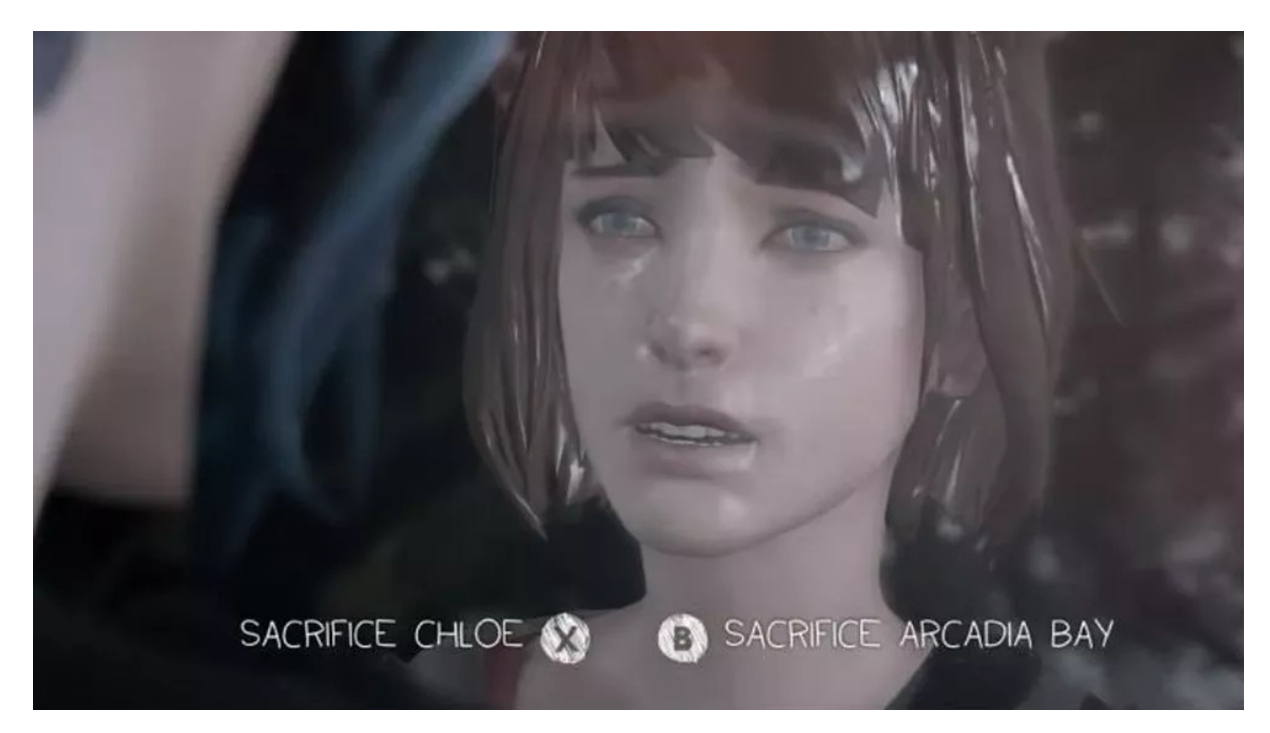

Anexo 2: Escolha do jogo Life is Strange.

*Life is strange* é um jogo publicado pela *SQUARE-ENIX* e desenvolvido pelo estúdio francês *DONTNOD* em 2015, nele existem 5 diferentes capítulos: *"Chrysalis", "Out of Time", "Chaos Theory", "Dark Room"* e *"Polarized"*. Ele está disponível para PS4, PS3, XBOX ONE, XBOX 360 e na plataforma *Steam* para download no computador (LIMA; FERREIRA 2020).

Além do jogo, também existem filmes sobre a metáfora, como o filme "Efeito Borboleta" (*The Butterfly Effect,* 2004, produzido por Eric Bress e J. Mackye Gruber), no qual um garoto desde pequeno tinha muitas falhas na memória, então começou a escrever um diário para auxiliá-lo, e o diário foi utilizado por ele futuramente para voltar ao passado por meio do que estava escrito. Com isso, ele também viaja pelas linhas do tempo através de mudanças nas escolhas que ele poderia fazer, até chegar ao melhor resultado dentro do caos que já havia visto. A

história conta sobre Evan, um garotinho que tinha costume de esquecer alguns momentos importantes e não conseguia recordar alguns eventos, mas ele consegue lembrar do que foi esquecido após ler seu diário quando já estava na universidade. Enquanto ele lia, descobriu que poderia acessar tais memórias descritas e assim poderia mudar suas decisões e os acontecimentos gerados por elas. Dessa maneira, Evan foi tentando "consertar" sua vida, mas, ao ver que não tinha como consertar situações sem ferir outra pessoa, voltou ao passado quando tinha iniciado uma amizade quando criança e, então, mudou tudo ao afastar a garota ao invés de se tornar amigo dela. Desse modo, ele muda toda a realidade e queima seus diários para não acessar nenhuma das memórias.

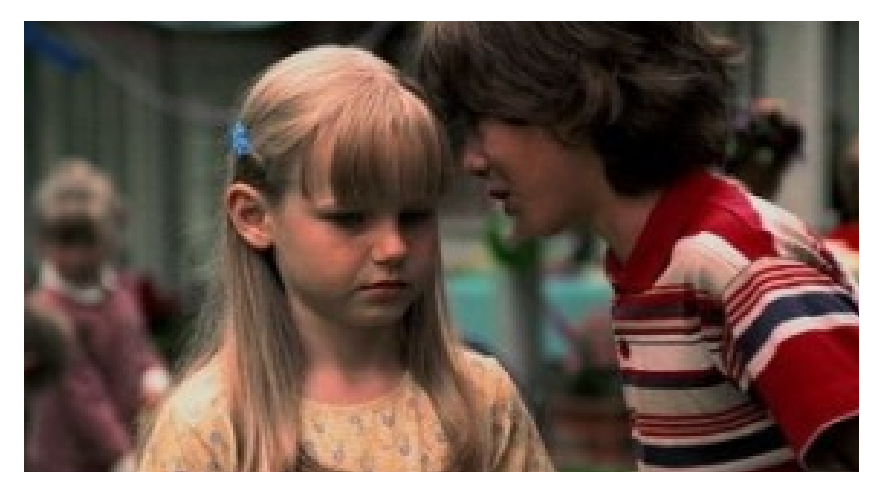

Anexo 3: Cena decisiva do filme.

#### <span id="page-8-0"></span>**4. CONSIDERAÇÕES FINAIS**

Tendo em vista os aspectos observados, pode-se concluir que o Efeito Borboleta não é somente uma teoria, e sim algo que está presente no nosso dia a dia, desde o momento em que acordamos até a hora de dormir. Ele está acontecendo agora mesmo, enquanto você lê isso em vez de, por exemplo, tirar um cochilo; pode parecer apenas um detalhe mínimo, mas pequenas ações como essa já podem ser o suficiente para mudar totalmente uma vida, e essa é a parte divertida de estudar sobre a teoria: ver como ela se aplica no nosso dia a dia, seja em alguns jogos, seja em diferentes filmes, seja, até mesmo, em exemplos do nosso dia a dia.

Como em *"Life is Strange"*, o jogo que você mesmo faz o final, com relacionamentos diferentes e com finais distintos um do outro.

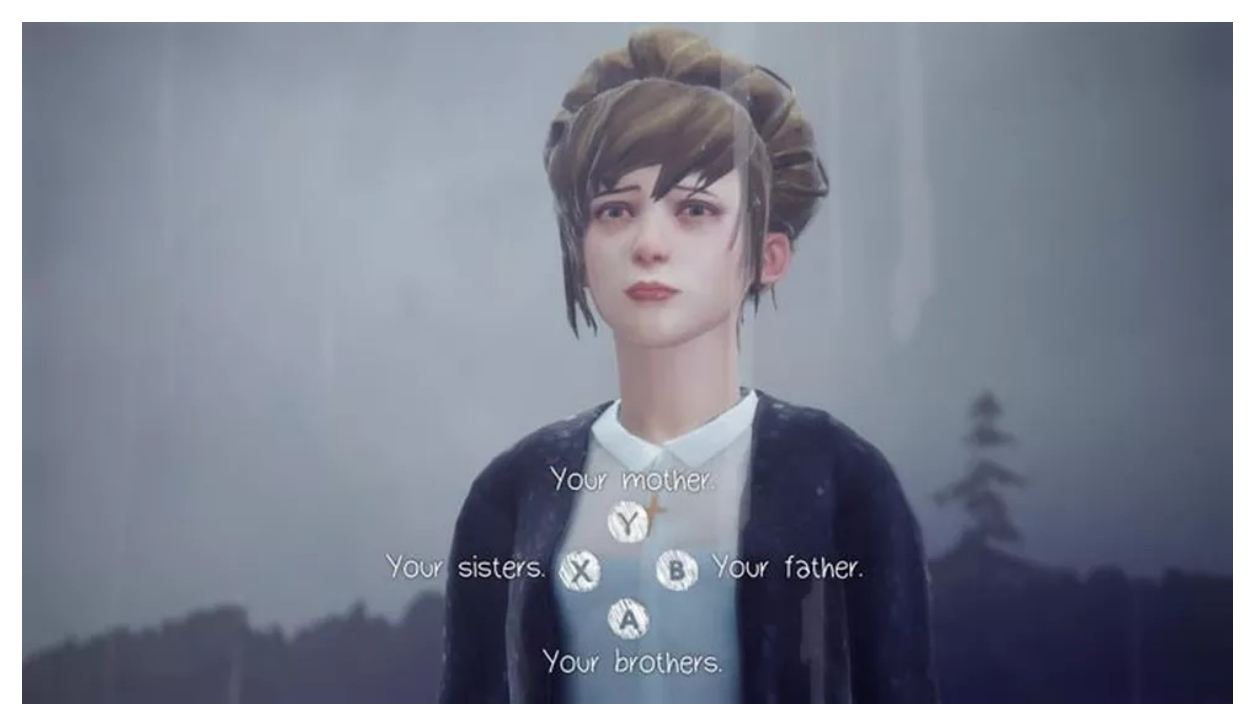

Anexo 4: Decisão importante do jogo "Life is Strange".

 Ou como no filme "Efeito Borboleta", em que o personagem principal explora diferentes linhas do tempo e diferentes momentos, situações e acontecimentos que poderiam ter desfechos alterados com somente algumas palavras ditas quando ele voltava ao seu passado.

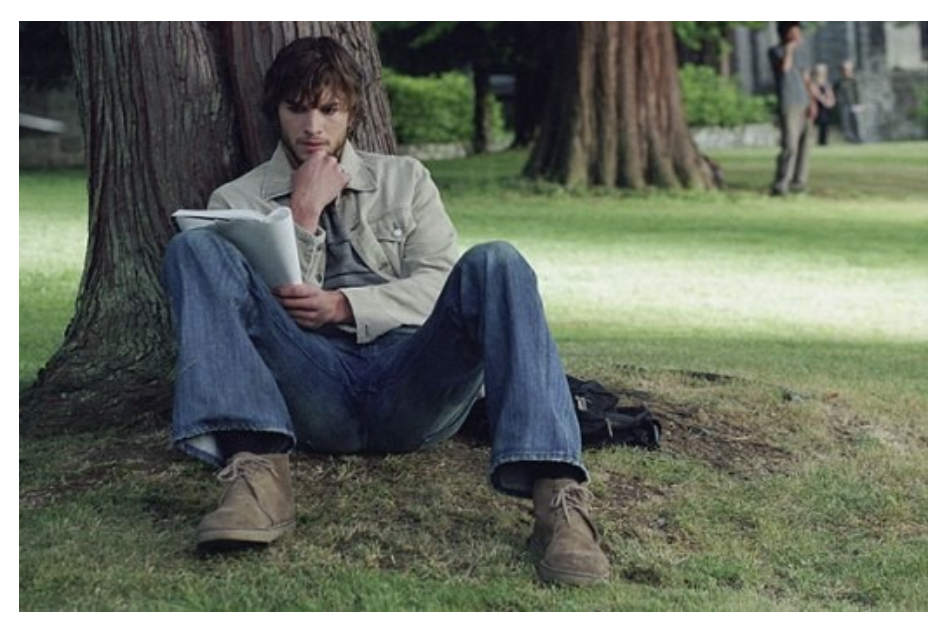

Anexo 5: Cena do filme "Efeito Borboleta".

Para finalizar, ficam alguns questionamentos sobre as ações de cada indivíduo: aonde elas os levaram, quais atitudes poderiam ser tomadas e situações resolvidas com outras possibilidades de soluções. Parar e refletir sobre isso é uma forma de amadurecer e repensar sobre quais escolhas foram levadas em consideração para a tomada de uma decisão e como isso poderia ser feito de forma melhor.

#### <span id="page-11-0"></span>**5. REFERÊNCIAS BIBLIOGRÁFICAS**

BARBET, Raoul; Koch, M. **LIFE IS STRANGE**. Desenvolvido: Dontnod Entertainment. Publicado: Square Enix. Produção: Luc Baghadoust. Paris, 2015. Acesso: Android, iOS, Linux, macOS, Microsoft Windows, PlayStation 3 e 4, Xbox 360 e Xbox One. (13 horas), acesso em: 2 de Maio de 2022.

CORTEZ, Clenilson Alves. **Utilização do pêndulo duplo no ensino de conceitos básicos da teoria do caos determinístico no ensino médio: uma proposta de ensino potencialmente significativa**. 2019. Disponível em: <https://repositorio.unb.br/handle/10482/39274> Acesso em: 2 de Maio de 2022.

DIAS, Karine Silva. **Life is Strange: a narrativa dos games como possibilidade criativa para a publicidade**. 2018. Disponível em: <https://bdm.unb.br/handle/10483/21969> Acesso em: 1 de Julho de 2022.

DOS SANTOS, Isabelly Raiane Silva. O SISTEMA DE APRENDIZAGEM COMPLEXO DE UMA ESTUDANTE DE INGLÊS: O EFEITO BORBOLETA E A BEIRA DO CAOS. CONTEMPORÂNEAS DE EDUCAÇÃO, p. 60. Disponível em: https://www.caedjus.com/wp-content/uploads/2020/08/LIVRO\_Perspecticas\_contem poraneas\_de\_educacao\_vol\_1.pdf#page=60. Acesso em: 2 de Maio de 2022.

BRESS, Eric.; GRUBER, J. M. **Efeito Borboleta**. Produção: Chris Bender, J. C. Spink, A. J. Dix, Anthony Rhulen. Estados Unidos, New Line Cinema, 2004. Disponível em: netflix.com.br. Acesso em: 1 de Julho de 2022.

FERREIRA, Fernanda A. **Atractor de Lorenz: efeito borboleta**. RESEIG, p. 33-44, 2004. Disponível em: <https://recipp.ipp.pt/handle/10400.22/15211> Acesso em: 1 de Maio de 2022.

LANITA, Teresa M. B. **EFEITO BORBOLETA: Experiência Subjetiva no Teatro de Improviso com o grupo GIRARTE**. 2019. Disponível em: <https://core.ac.uk/download/pdf/268995664.pdf> Acesso em: 2 de Maio de 2022.

LIMA, Isabela Vieira; FERREIRA, Helena Maria. **ANÁLISE DO JOGO LIFE IS STRANGE E SUAS POTENCIALIDADES DE INTERAÇÃO COM O SUJEITO-LEITOR/JOGADOR**. revistas.ufcg.edu.br, 2020. Disponível em: <http://revistas.ufcg.edu.br/ch/index.php/Leia/article/view/1711> Acesso em: 10 de Agosto de 2022.

LOPES, Leandro Mendes. **A INFLUÊNCIA DO ELEMENTO TEMPO NA NARRATIVA DO FILME "EFEITO BORBOLETA"**. estacio.periodicoscientificos.com.br, 2005. Disponível em: <https://estacio.periodicoscientificos.com.br/index.php/revistahorus/article/view/677> Acesso em: 1 de Julho de 2022.

LOPES, Ricardo Cortez. **"CONHECER PARA NÃO REPETIR": REPRESENTAÇÕES SOCIAIS E EFEITO BORBOLETA NA EPISTEMOLOGIA HISTÓRICA**. academia.edu, 2018. Disponível em: <https://www.academia.edu/37458570/\_CONHECER\_PARA\_N %C3%83O\_REPETIR\_REPRESENTA %C3%87%C3%95ES\_SOCIAIS\_E\_EFEITO\_BORBOLETA\_NA\_EPISTEMOLOGIA HIST%C3%93RICA> Acesso em: 2 de Maio de 2022.

### <span id="page-13-0"></span>**ANEXOS**

- Anexo 1: mostra um experimento em que dois pêndulos são colocados quase na mesma posição; depois de soltos, pode-se notar que seus movimentos não podem ser previstos, pois, ao mesmo tempo em que podem se mover de forma parecida, podem exercer movimentos completamente diferentes.
- Anexo 2: representa a escolha final do jogo, que pode levar a dois destinos diferentes, junto com as decisões tomadas anteriormente.
- Anexo 3: apresenta a cena final do filme, em que Evan volta à infância ameaçando a sua amiga, para que nunca tenha desenvolvido uma amizade com ela.
- Anexo 4: exemplifica como a decisão de palavras é importante para não deixar a personagem Kate cometer suicídio e chegar com ela ao fim do jogo.
- Anexo 5: mostra Evan, personagem principal, lendo seu diário para, então, voltar no tempo.